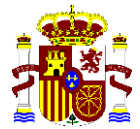

MINISTERIO DE AGRICULTURA, PESCA Y ALIMENTACIÓN

De conformidad con la Orden APA/76/2020, de 20 de enero, por la que se establece la obligatoriedad de la inscripción electrónica en los procesos selectivos para el ingreso a los cuerpos y escalas de personal funcionario y puestos de personal laboral fijo cuya selección corresponde al Ministerio de Agricultura, Pesca y Alimentación, publicada en BOE el día 30 de Enero de 2020, de aplicación para todos los procesos selectivos de este departamento cuyos aspirantes deban cumplimentar la solicitud de participación en las pruebas selectivas de acceso a través de la aplicación IPS (Inscripción de Procesos Selectivos), podrán identificarse del siguiente modo;

Para realizar la inscripción electrónica deberán identificarse ante la administración a través del sistema Clave para lo que será requerido el certificado electrónico reconocido ó claves concertadas (usuario y contraseña).

El sistema de claves concertadas, le permitirá obtener una credencial electrónica de identificación de la siguiente forma;

- 1. De manera Presencial, a través de las oficinas de registros adheridas al sistema
- 2. A través de Internet, utilizando el certificado electrónico reconocido
- 3. Con carta invitación para el alta, sin el certificado electrónico reconocido.

Una vez registrado, se facilitarán dos tipos de clave de acceso:

- **CLAVE OCASIONAL** (Clave PIN), será un sistema clave de un solo uso recibido a través de SMS cuya finalidad es el acceso esporádico.
- **CLAVE PERMANENTE** es un sistema de contraseña de validez duradera en el tiempo, pero no ilimitada, para usuarios habituales. Se corresponde con el sistema de acceso mediante USUARIO Y CONTRASEÑA, reforzado con claves de un solo uso por SMS.

**NOTA**: Se recomienda a aquellas personas que quieran participar y que no dispongan de un sistema de identificación electrónica de los citados anteriormente, que lo soliciten con la mayor anticipación posible.

Para más información, puede acceder al enlace:

**[http://clave.gob.es/clave\\_Home/registro/Como-puedo-registrarme.html](http://clave.gob.es/clave_Home/registro/Como-puedo-registrarme.html)**